## Gmail Dns Error Domain Name Not Found Code(0) >>>CLICK HERE<<<

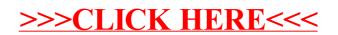